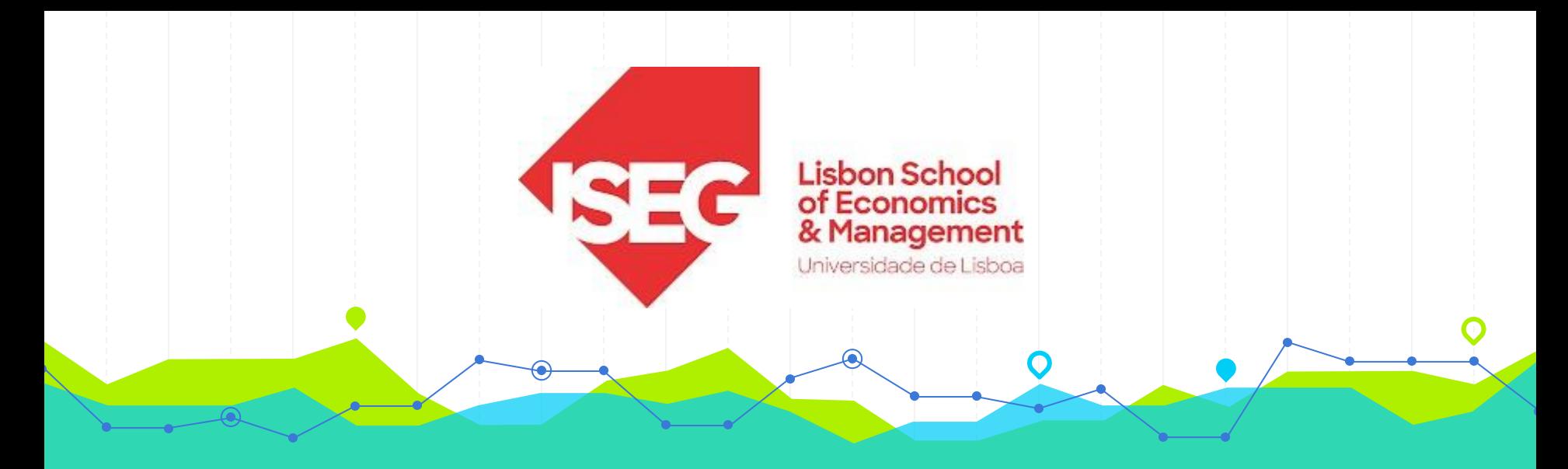

# **Estatística I Licenciatura em Economia 2.º Ano/2.º Semestre 2023/2024**

# **Aulas Teóricas N.º<sup>S</sup> 14 e 15 (Semana 8)**

#### **Docente**: Elisabete Fernandes **E-mail**: efernandes@iseg.ulisboa.pt

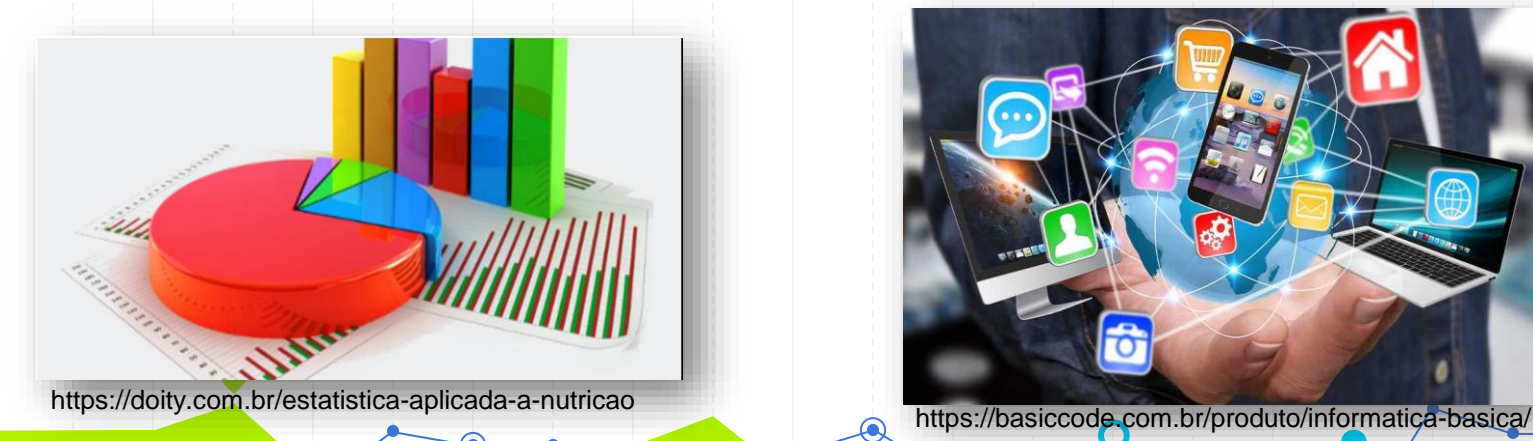

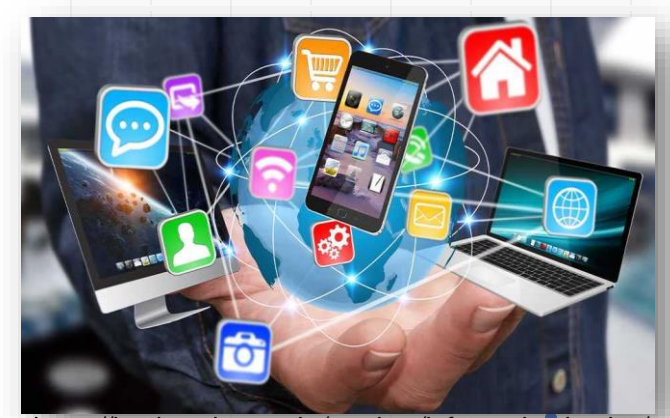

2

# **Conteúdos Programáticos**

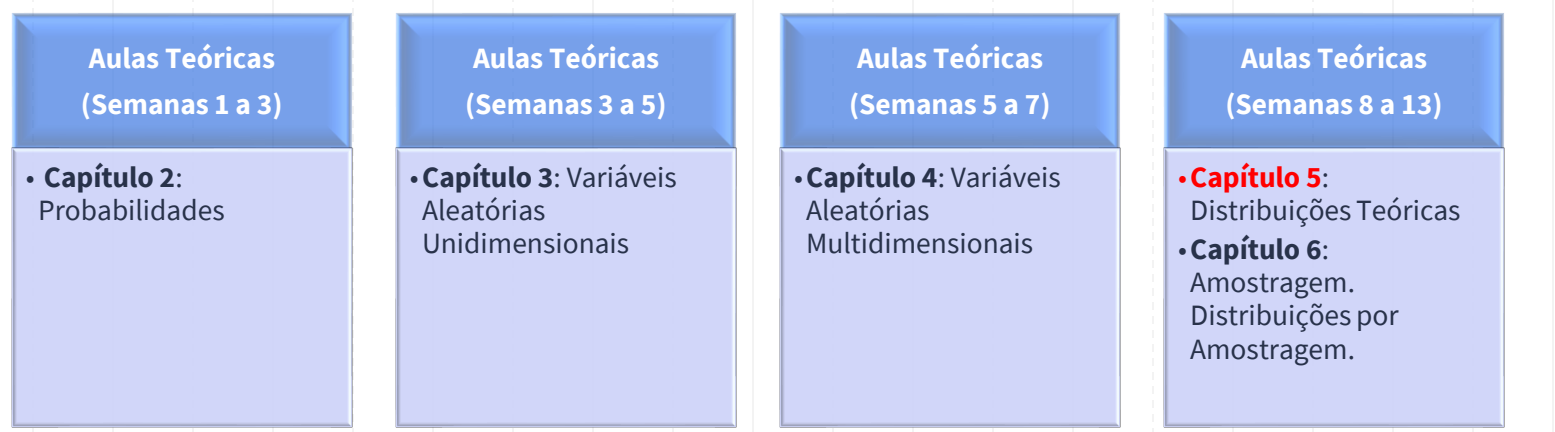

**Material didático:** Exercícios do Livro Murteira et al (2015), Formulário e Tabelas Estatísticas

**Bibliografia**: B. Murteira, C. Silva Ribeiro, J. Andrade e Silva, C. Pimenta e F. Pimenta; *Introdução à Estatística*, 2ª ed., Escolar Editora, 2015.

https://cas.iseg.ulisboa.pt

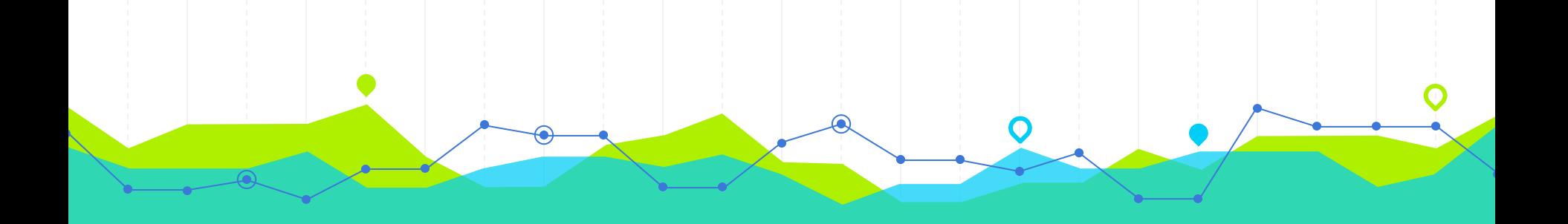

# **Distribuição Bernoulli e Binomial OUIII e Binomial**

# **Distribuição Bernoulli**

Na prática, existem muitas experiências que admitem apenas dois resultados.

#### Exemplos:

- ➢ Uma peça é classificada como boa ou defeituosa;
- ➢ O resultado de um exame médico para detecção de uma doença é positivo ou negativo;
- ➢ Um paciente submetido a um tratamento, durante um período de tempo fixo, cura-se ou não da doença;
- ➢ Um entrevistado concorda ou não com a afirmação feita;
- ➢ No lançamento de um dado ocorre ou não a face "5".

ideserve.com/carlo/vari-ve

# **Distribuição Bernoulli**

As experiências com alternativas *dicotómicas* podem ser representadas, genericamente, por respostas do tipo sucessofracasso ou sucesso-insucesso.

- Variável aleatória de Bernoulli: É uma v.a. que assume apenas dois valores: • Essas experiências recebem o nome de *Ensaios de Bernoulli* ou Provas de Bernoulli e originam uma v.a. com *Distribuição Bernoulli.*
	- *1* se ocorrer *sucesso*,
	- *0* se ocorrer *insucesso/fracasso*.

Geralmente, a probabilidade de sucesso é representada por *p,* 0 < *p* < 1.

slideserve.com/carlo/vari-veis-al

# **Distribuição Bernoulli**

*1*, se ocorrer "sucesso"  $X =$ *0*, se ocorrer "insucesso" "*X* ~ *Bernoulli* (*p*)" representa uma v.a. com *Distribuição Bernoulli* com parâmetro *p*, isto é,

*X* 1 0

*P*(*X*=*x*)  $p \mid p \mid 1-p$ 

e a sua função massa de probabilidade pode ser representada pela tabela

<https://www.slideserve.com/carlo/vari-veis-aleat-rias-e-distribui-o-binomial>

 $E(X) = p$ ,

 $Var(X) = p(1-p)$ .

# **Distribuição Bernoulli: Exemplo**

Exemplo: Um dado equilibrado é lançado 1 vez. Qual é a probabilidade de se obter a *face 5*?

Denotamos,

*S*: "sucesso", ocorrer face 5; *I*: "insucesso", não ocorrer face 5.

A variável X "indica" se ocorreu sucesso ou não numa prova Bernoulli!

 $\acute{E}$  fácil ver que  $p = P$ (sucesso) =  $P(X=1) = 1/6$  e  $q = 1 - p = P(\text{in} \le \text{sso}) = P(X=0) = 5/6$  $\Omega = \{S, I\}$ *X* | 1 0 *P*(*X*=*x*) 1/6 5/6 *X* ~ *Bernoulli*(*1/6*)

<https://www.slideserve.com/carlo/vari-veis-aleat-rias-e-distribui-o-binomial>

## **Distribuições Bernoulli e Binomial**

 $\rightarrow$  Repetições independentes de um ensaio de Bernoulli, com a mesma probabilidade de ocorrência de "sucesso", dão origem ao *Modelo de Probabilidade Binomial.*

<https://www.slideserve.com/carlo/vari-veis-aleat-rias-e-distribui-o-binomial>

### **Distribuição Binomial**

A v.a. *X* correspondente ao número de sucessos em *n* ensaios/provas de Bernoulli independentes e com mesma probabilidade *p* de sucesso tem *Distribuição Binomial com parâmetros n e p.*

A função massa de probabilidade da v.a. X é dada por

#### Formulário

• BINOMIAL 
$$
X \sim B(n;\theta)
$$
,  $(0 < \theta < 1)$   
\n
$$
f(x | \theta) = {n \choose x} \theta^x (1 - \theta)^{n-x}, x = 0, 1, 2, ..., n
$$
\n
$$
E(X) = n\theta \text{ ; } \text{Var}(X) = n\theta(1 - \theta) \text{ ; } M_X(s) = [(1 - \theta) + \theta e^s]^n \text{ ; } \gamma_1 = (1 - 2\theta)/\sigma
$$
\nPropriedades:

- $X \sim B(n;\theta) \Leftrightarrow (n-X) \sim B(n;1-\theta)$
- $X_1 \sim B(n_1;\theta)$ ,  $X_2 \sim B(n_2;\theta)$ ,  $X_1 \in X_2$  independentes  $\Rightarrow X_1 + X_2 \sim B(n_1+n_2;\theta)$

• BERNOULLI  $X \sim B(1;\theta)$ 

Notação:  $X \sim Bin(n; p)$ .

$$
P(X = x) = {n \choose x} p^{x} (1-p)^{n-x}
$$

$$
x = 0, 1, ..., n
$$

 $E(X) = np$  $Var(X) = np(1-p)$ 

//www.slideserve.com/carlo/vari-veis-aleat-rias-e-d

# **Distribuição Binomial**

Resultado: Se *X* ~ *Bin*(*n*; *p*), então

 $m \acute{e}$ dia:  $\mu = E(X) = n \times p$ variância:  $\sigma^2$  = Var(X) =  $n \times p \times (1-p)$ 

.slideserve.com/carlo/vari-veis-aleat-rias-e-d

# **Distribuição Binomial: Resumindo…**

A distribuição binomial verifica as seguintes condições:

- 1. A experiência tem um nº fixo de provas, n.
- 2. As provas são *independentes*. (O resultado de uma prova não afecta a probabilidade de ocorrência das restantes.)

3. Cada prova origina um de dois resultados possíveis: sucesso ou insucesso.

4. A probabilidade de sucesso, denotada por p. é constante em cada prova.

Ana M. Abreu - 2006/07

Exemplo: Um dado equilibrado é lançado 3 vezes. Qual é a probabilidade de se obter a *face 5* duas vezes? Denotamos,

*S*: "sucesso", ocorrer face 5; *I*: "insucesso", não ocorrer face 5.

 $\acute{\textbf{E}}$  fácil ver que  $\bm{p} = P(\text{successo}) = 1/6$  e  $q = 1 - p = P(\text{in} \le 5) = 5/6$ 

= {*SSS*, *SSI*, *SIS*, *ISS*, *SII*, *ISI*, *IIS*, *III*}

Estamos interessados no número total de sucessos que, no caso, é o *número de vezes que a face 5 é observada* nos três lançamentos do dado.

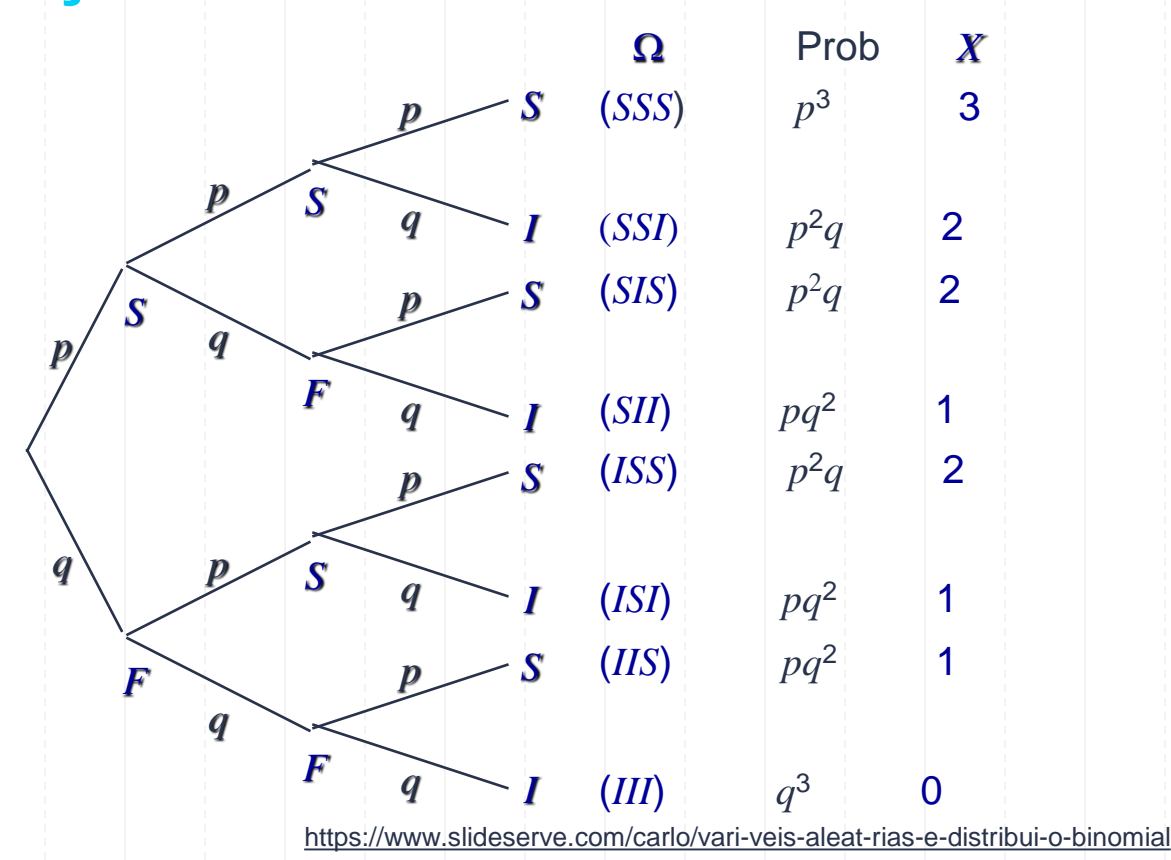

Probabilidades binomiais para  $n = 3$  **e**  $P(S) = p$ 

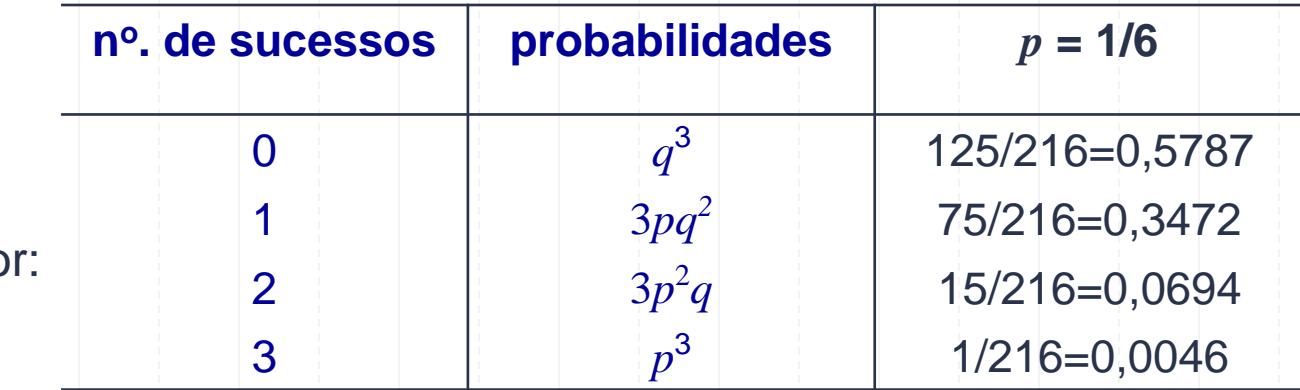

A função de probabilidade de *X* é dada po

Podemos escrever essa função como

 $\setminus$ 

$$
P(X = x) = \begin{pmatrix} 3 \\ x \end{pmatrix} p^x q^{3-x} , x = 0, 1, 2, 3.
$$

No exemplo, para  $n = 3 e p = 1/6$ ,  $P(X = 2) = 0,0694$ .

<https://www.slideserve.com/carlo/vari-veis-aleat-rias-e-distribui-o-binomial>

Considere-se uma prova de escolha múltipla com 12 questões, cada uma com 4 alternativas. Suponha-se que o aluno escolhe as respostas ao acaso. Qual é a probabilidade dele *acertar pelo menos a 6 questões*?

*X*: nº de questões que o aluno acertará *X* pode assumir valores no conjunto {0, 1, 2, 3, 4, 5, 6, 7, 8, 9, 10, 11, 12}.  $(X = x) = \begin{bmatrix} 12 \\ 0,25 \\ x \end{bmatrix} [0,25]^{12-x}$ *x*  $P(X = x) = \int_{x_1}^{x_2} |0,25^x(1-0,25)^{12-1}$  $\overline{\phantom{a}}$  $\int$  $\bigg)$  $\overline{\phantom{a}}$  $\overline{\phantom{a}}$  $\setminus$  $\bigg($  $(x) = x$  =  $\int_0^{1/2} |0,25^x(1-0,25)^{1/2}|$ 12 *X* ~ *Bin*(12; 0,25) P(Sucesso) = P(acertar a cada questão) = 1/4 = 0,25  $n = 12$ 

*X* ~ *Bin*(12; 0,25)

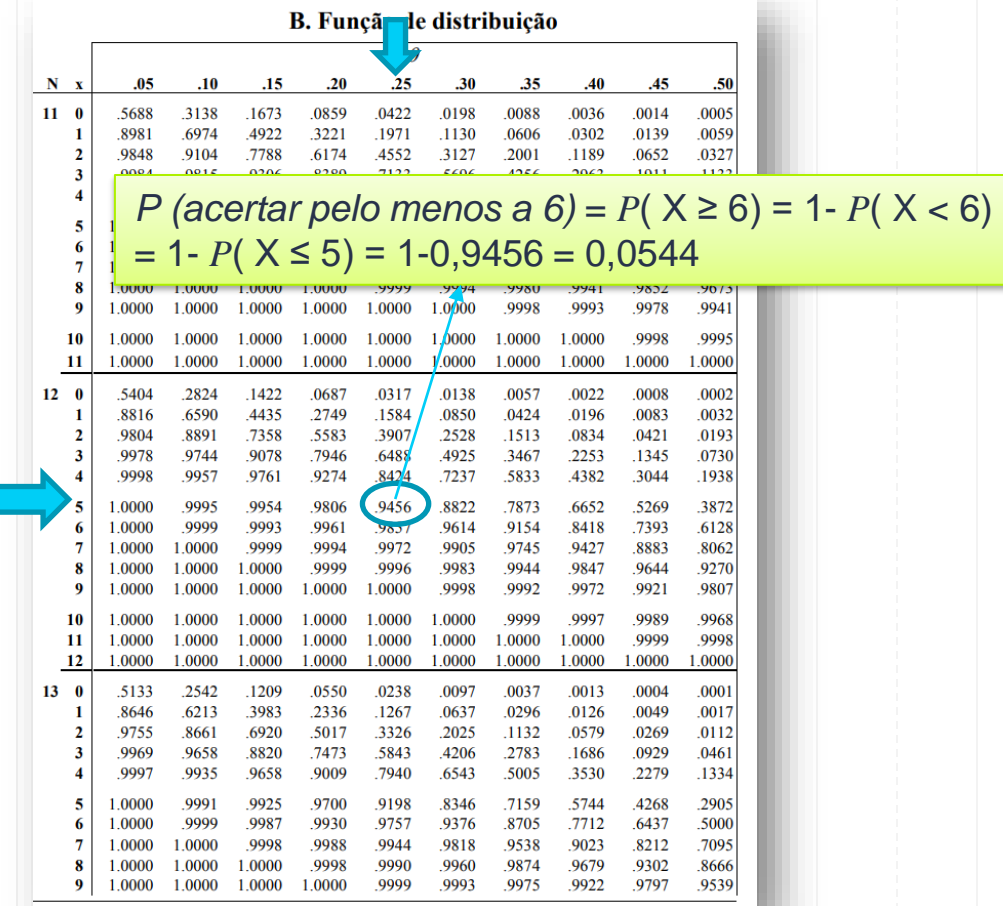

#### No R, probabilidades

> dbinom(0:12,12,0.25)

[1] 3.167635e-02 1.267054e-01 2.322932e-01 2.581036e-01 1.935777e-01 [6] 1.032414e-01 4.014945e-02 1.147127e-02 2.389848e-03 3.540516e-04 [11] 3.540516e-05 2.145767e-06 5.960464e-08

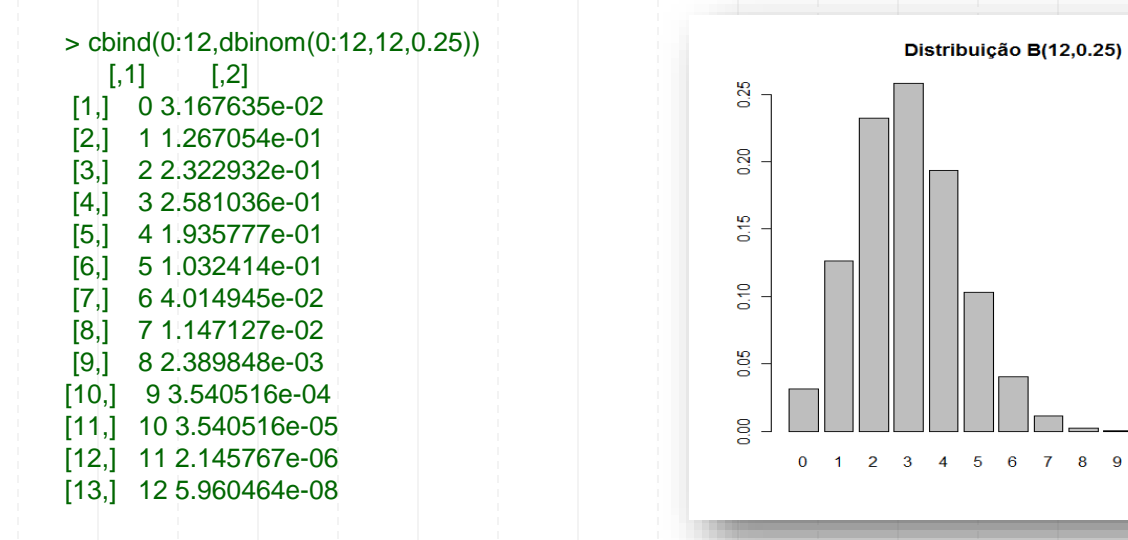

> barplot(dbinom(0:12,12,0.25),names.arg=0:12,main="Distribuição B(12,0.25)")

<https://www.slideserve.com/carlo/vari-veis-aleat-rias-e-distribui-o-binomial>

10 11 12

#### No R, distribuição cumulativa  $P(X \leq x)$

 $>$  pbinom(0:12,12,0.25) [1] 0.03167635 0.15838176 0.39067501 0.64877862 0.84235632 0.94559777 [7] 0.98574722 0.99721849 0.99960834 0.99996239 0.99999779 0.99999994 [13] 1.00000000

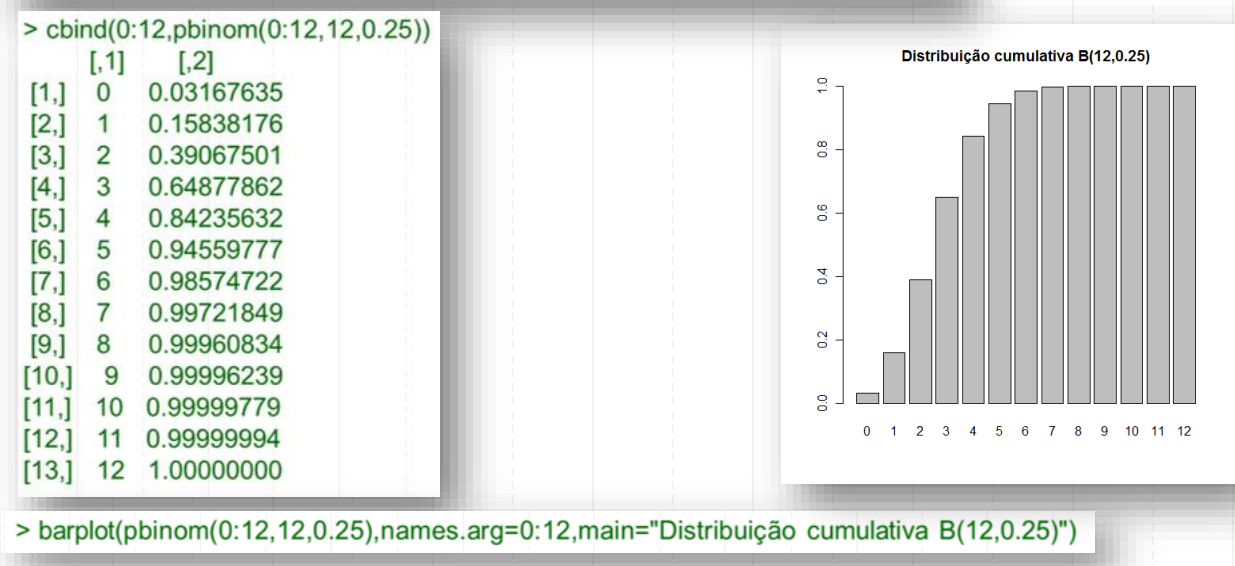

<https://www.slideserve.com/carlo/vari-veis-aleat-rias-e-distribui-o-binomial>

#### No R, calcularemos  $P(X \ge 6)$  $> 1$ -pbinom $(5, 12, 0.25)$  $1 - P(X \le 5) = P(X \ge 6)$ [1] 0.05440223 > pbinom(5,12,0.25, lower.tail=FALSE) [1] 0.05440223 calcula a probabilidade  $P(X > 5) = P(X \ge 6)$

A média é

 $E(X) = n \times p = 12 \times 0,25 = 3$ 

ou seja, *em média*, o aluno que responder ao acaso a todas as questões acertará 3.

### **Soma de Binomiais Independentes**

• Soma de binomiais independentes com o mesmo parâmetro  $\theta$ . Sejam  $Y_1$  e  $Y_2$  duas variáveis aleatórias independentes. Então,  $Y_1 \sim B(n_1;\theta)$ ,  $Y_2 \sim B(n_2;\theta) \Rightarrow Y = Y_1 + Y_2 \sim B(n,\theta)$ onde  $n = n_1 + n_2$ .

Murteira et al (2015)

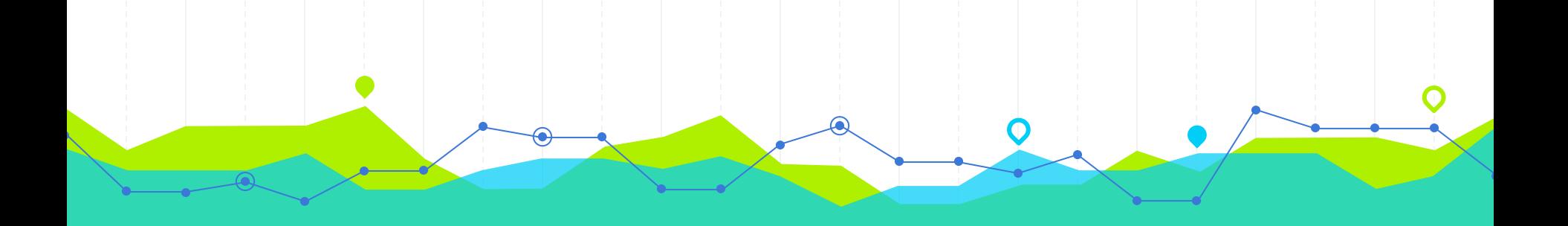

# **Distribuição Binomial: Exercícios Inomial: Exercícios**<br>Variáveis Aleatórias Discretas

- 3.7 Num armazém encontra-se um lote de 10000 latas de um certo produto alimentar que está a ser preparado para ser distribuído. 500 dessas latas já ultrapassaram o prazo de validade. É efectuada uma inspecção sobre uma amostra de 15 embalagens escolhidas ao acaso com reposição. A inspecção rejeita o lote se forem encontradas mais do que duas latas fora do prazo de validade nessa amostra.
	- (a) Qual a probabilidade de rejeição do lote?
	- (b) Qual o número esperado de latas fora do prazo de validade?

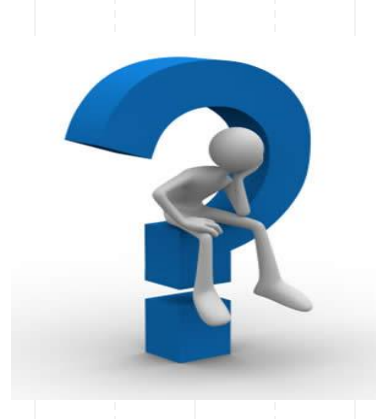

# **Exercício 3.7 (a)**

#### • V.a. de interesse

 $X =$  número de latas fora do prazo de validade em 15 embalagens escolhidas ao acaso COM reposição de um lote de 10 000 latas das quais 500 já ultrapassaram o prazo de validade

#### · Distribuição de  $X$

A v.a. X corresponde ao número de sucessos em n provas de Bernoulli independentes e identicamente distribuídas (i.i.d.) com probabilidade de sucesso comum  $p$ , pelo que

Binomial $(n, p)$  $X$  $\sim$ 

 $com$ 

$$
n = 15
$$
  

$$
p = \frac{500}{10000} = 0.05
$$

• Ep. de  $X$ 

$$
P(X = x) \quad \stackrel{form.}{=} \quad \binom{15}{x} 0.05^x (1 - 0.05)^{15-x}, \quad x = 0, 1, \dots, 15
$$

# **Exercício 3.7 (a)**

#### • Prob. pedida

A prob. pedida pode obter-se recorrendo directamente à f.p.:

 $P(\text{rejetar}|\text{ote}) = P(X > 2)$ 

$$
= 1-P(X \le 2)
$$
  
\n
$$
= 1 - \sum_{x=0}^{2} P(X = x)
$$
  
\n
$$
= 1 - \left[ \binom{15}{0} 0.05^{0} (1 - 0.05)^{15-0} + \binom{15}{1} 0.05^{x} (1 - 0.05)^{15-1} + \binom{15}{2} 0.05^{2} (1 - 0.05)^{15-2} \right]
$$
  
\n
$$
= 1 - \left[ 0.95^{15} + 15 \times 0.05 \times 0.95^{14} + \frac{15 \times 14}{2} \times 0.05^{2} \times 0.95^{13} \right]
$$
  
\n
$$
\approx 1 - (0.463291 + 0.365756 + 0.134752)
$$

 $= 0.036201$ 

Alternativamente, podemos recorrer às tabelas disponíveis:

$$
P(\text{rejeitar lote}) = P(X > 2)
$$
  
= 1 - P(X \le 2)  
= 1 - F<sub>Binomial(15,0.05)</sub>(2)  

$$
tabelalcalc. \qquad 1 - 0.9638
$$
  
= 0.0362

# Exercício 3.7 (a): Distribuição Binomial

**R** Euneão de distribuição

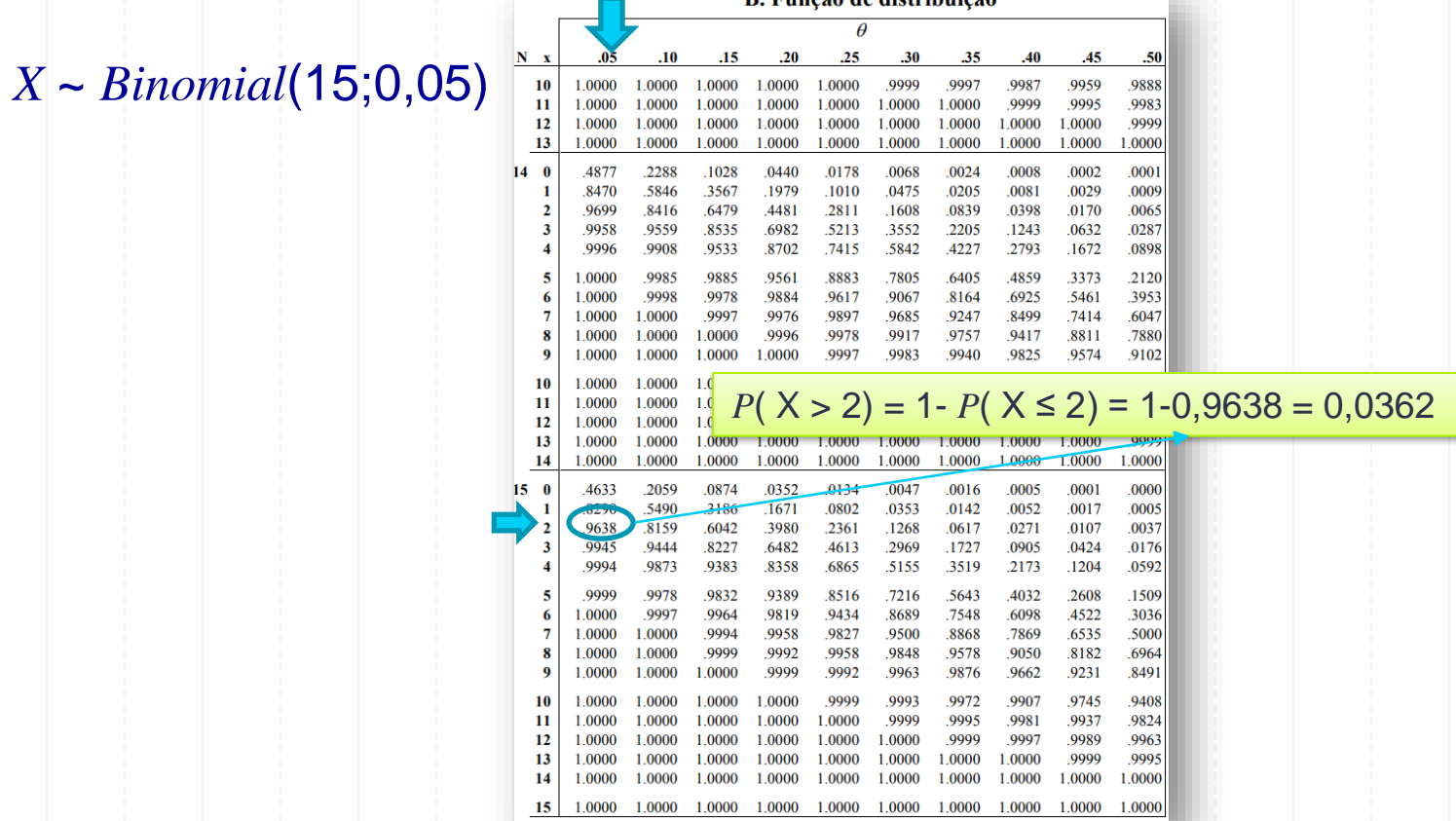

# **Exercício 3.7 (b)**

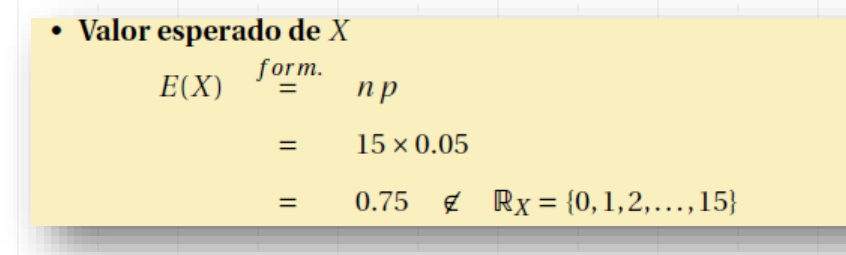

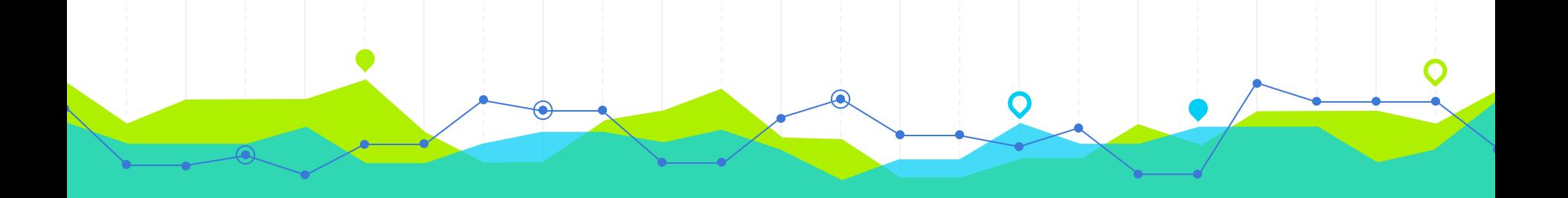

# **Distribuição Poisson Thuição Poisson**<br>Variáveis Aleatórias Discretas

29

# **Distribuição de Poisson**

Representa a distribuição de probabilidade de uma variável aleatória que registra o número de ocorrências num determinado intervalo de tempo ou espaço.

- ➢ Carros que passam por minuto num cruzamento, durante uma dada hora do dia.
- ➢ Erros tipográficos por página num material impresso.
- ➢ Defeitos numa peça fabricada por unidade (m<sup>2</sup> , m, etc).
- ➢ Lâmpadas queimadas numa cidade por dia.
- ➢ Problemas de filas de espera.

# **Distribuição de Poisson**

Se *X* é uma v.a. que regista o número de ocorrências num determinado intervalo e a probabilidade de uma ocorrência é independente e a mesma para quaisquer dois intervalos de tempo, então a v.a. *X* tem **Distribuição de Poisson** com parâmetro λ e a sua função massa de probabilidade é dada por:

#### Formulário

• POISSON  $X \sim Po(\lambda)$ ,  $(\lambda > 0)$  $f(x | \lambda) = \frac{e^{-\lambda} \lambda^{x}}{x!}, x = 0,1,2,...$  ;  $E(X) = \lambda$ ;  $Var(X) = \lambda$ ;  $M_X(s) = exp{\lambda(e^{s} - 1)}$ ;  $\gamma_1 = \lambda^{-1/2}$ 

Propriedades:

- $X_1 \sim Po(\lambda_1)$ ,  $X_2 \sim Po(\lambda_2)$ ,  $X_1$  e  $X_2$  independentes  $\Rightarrow X_1 + X_2 \sim Po(\lambda_1 + \lambda_2)$
- Se  $X \sim B(n;\theta)$ , com *n* grande  $\theta$  pequeno então  $X \sim Po(n\theta)$

 $λ =$ valor esperado ou número médio de ocorrências num dado intervalo.

 $e = 2,71828$  (Número de Euler)

# **Distribuição de Poisson**

- ➢ **Notação:** *X* ∼ Poisson(λ) indica que v.a. *X* tem **Distribuição de Poisson** com parâmetro λ.
- $\triangleright$  Uma v.a de Poisson não tem limite superior:  $x = 0, 1, 2, 3, ...$
- $\rho$  P(*X* = *x* | λ) = probabilidade de *x* ocorrências num determinado intervalo, sendo λ o número médio de ocorrências em tal intervalo.
- ➢ O valor médio e a variância de X são:

Média:  $E(X) = \lambda$ Variância:  $Var(X) = \lambda$ 

### **Processo de Poisson e Distribuição de Poisson**

Num **processo de Poisson**, os acontecimentos ocorrem a uma taxa média de  $\lambda$ por unidade de tempo, o número de ocorrências num intervalo de amplitude t tem distribuição de Poisson de parâmetro  $\lambda t$ 

$$
f(x | \lambda t) = \frac{e^{-\lambda t} (\lambda t)^{x}}{x!}, \qquad x = 0, 1, 2, \dots \quad (\lambda > 0).
$$

Soma de Poisson independentes

• Teorema 5.3 – Sejam  $X_1$  e  $X_2$  duas v.a. independentes. Então,

 $X_1 \sim \text{Po}(\lambda_1)$ ,  $X_2 \sim \text{Po}(\lambda_2) \Rightarrow X = X_1 + X_2 \sim \text{Po}(\lambda)$  onde  $\lambda = \lambda_1 + \lambda_2$ .

# **Distribuição de Poisson: Exemplo 1**

Em média há 2 chamadas por hora em um certo telefone. Calcule a probabilidade de:

- a) receber nenhuma chamada em 1 horas.
- b) receber uma chamada em 1 horas.
- c) receber uma chamada em 2 horas.
- d) receber no máximo 1 chamadas em 2 horas.
- e) receber pelo menos 1 chamadas em 2 horas.

# **Distribuição de Poisson: Exemplo 1**

 $X =$ número chamadas por hora em um certo telefone  $\lambda=2$  chamadas por hora

a) 
$$
P(X = 0 | \lambda = 2) = \frac{2^0 e^{-2}}{0!} = 0, 1353
$$

b) 
$$
P(X = 1 | \lambda = 2) = \frac{2^1 e^{-2}}{1!} = 0,2706
$$

c) 
$$
P(X = 1 | \lambda = 4) = \frac{4^1 e^{-4}}{1!} = 0,0732
$$

d) 
$$
P(X \le 1 | \lambda = 4) = P(X = 0 | \lambda = 4) + P(X = 1 | \lambda = 4)
$$
  
=  $\frac{4^0 e^{-4}}{0!} + \frac{4^1 e^{-4}}{1!} = 0,0183 + 0,0732 = 0.0915$ 

e) 
$$
P(X \ge 1 | \lambda = 4) = 1 - P(X < 1 | \lambda = 4)
$$
  
=  $1 - P(X = 0 | \lambda = 4) = 1 - 0,0183 = 0,9817$ 

### **Distribuição de Poisson: Exemplo 2**

Ouro exemplo:

$$
X = n + de daexists eîn Clegen e Cm Senuiro
$$
  
Al Ingîncir name hore  
 $X \sim Poi Sson (3D)$ 

Y = n= de claentes que chegan a un senvico  $y \sim Poisson(Sor 4) = Poisson(120)$ 

 $Lenses: \sqrt{x} \times J \quad y \sim Poisson(42)$ 

Slides Professora Claúdia Nunes

### **Distribuição de Poisson: Resumindo…**

A distribuição de Poisson é uma distribuição discreta que se aplica quando ocorre um acontecimento num *intervalo* especificado. A variável aleatória X representa o nº de ocorrências num determinado intervalo. O intervalo pode se referir a tempo, distância, área, volume, ou algum tipo de medida similar.

[\[PDF\] Capítulo 3 Modelos Estatísticos -](https://silo.tips/download/capitulo-3-modelos-estatisticos) Free Download PDF (silo.tips)

### **Distribuição de Poisson vs. Distribuição Binomial**

A distribuição de Poisson difere da distribuição binomial nos seguintes aspectos fundamentais:

 $\triangledown$  A distribuição binomial é caracterizada pela dimensão da amostra n e pela probabilidade de sucesso p, enquanto que a distribuição de Poisson é caracterizada apenas pela média  $\mu$ .

Numa distribuição binomial, os valores que a variável aleatória X pode tomar são 0, 1, ... n, enquanto que na distribuição de Poisson a variável X toma os valores  $0, 1, \ldots$ , sem limite superior.

### **Lei dos Acontecimentos Raros: Binomial para a Poisson**

Quando  $\theta = \lambda / n \rightarrow 0$ , mantendo-se fixo  $n\theta = \lambda$ , a binomial tende para a Poisson,

$$
\lim_{n\to\infty}\binom{n}{x}\theta^x(1-\theta)^{n-x}=\lim_{n\to\infty}\binom{n}{x}\left(\frac{\lambda}{n}\right)^x\left(1-\frac{\lambda}{n}\right)^{n-x}=\frac{e^{-n\theta}(n\theta)^x}{x!}
$$

A regra prática para utilizar esta "lei" baseia-se no pressuposto de que se tem um acontecimento raro e um número "elevado" de observações.

Assim, não é aconselhável fazer a aproximação quando:

(quando  $\theta \ge 0.9$ , evidentemente que o acontecimento em  $0.1 < \theta < 0.9$ causa não é "raro", mas sim o seu complementar)

 $n \leq 20$ (que são os valores de *n* considerados na tabela 1).

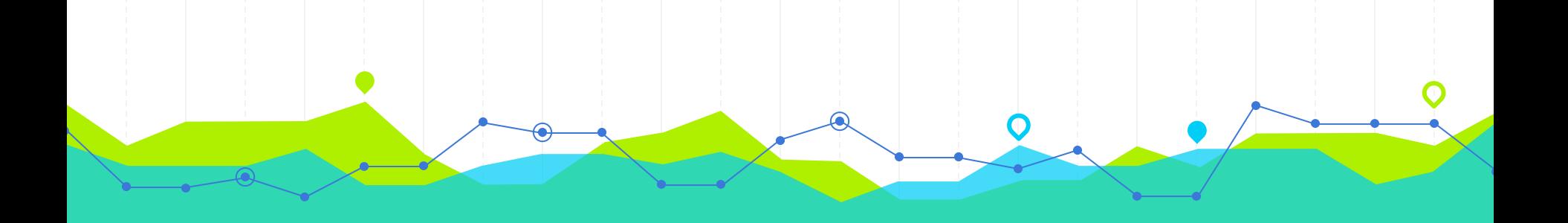

# **Distribuição Poisson: Exercícios** Poisson: Exercícios<br>Variáveis Aleatórias Discretas

41

- 3.11 Um processo de fabrico de placas de vidro produz, em média, 4 bolhas de ar espalhadas aleatoriamente por 10  $m^2$  de placa. Sabendo que a distribuição do número de bolhas de ar pode ser modelada por uma distribuição de Poisson, calcule a probabilidade de:
	- (a) Uma placa de 2.5 $m \times 2m$  ter mais de 2 bolhas de ar.
	- (b) Obter, num lote de 10 placas de vidro com  $1m \times 2.5m$ , 6 placas perfeitas.

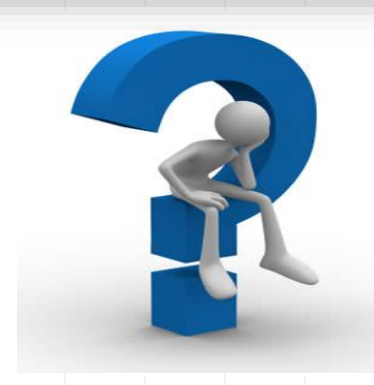

# **Exercício 3.11 (a): Distribuição de Poisson**

 $\bullet$  V.a. *X* ∼ Poisson(4)  $X_{10}$  = no. de bolhas de ar espalhadas aleatoriamente por 10 $m<sup>2</sup>$  de placa • Distribuição de  $X_{10}$ Unidade =  $10 \text{ m}^2$  $X_{10}$  ~ Poisson( $\lambda_{10}$ ) com  $\lambda_{10}$  :  $E(X_{10}) = 4$  $\lambda_{10}=4$ *X* ∼ Poisson(2) • Nova v.a. Unidade =  $5 \text{ m}^2$  $X_5$  = no. de bolhas de ar espalhadas aleatoriamente numa placa de 2.5 $m \times 2m$ 

### Exercício 3.11 (a): Distribuição de Poisson

#### · Distribuição de  $X_5$

Invocando a propriedade reprodutiva da distribuição de Poisson (ver Nota 6.64 das notas de apoio), conclui-se que:

 $X \sim \text{Poisson}(2)$  $X_5 \sim \text{Poisson}(\lambda_5)$ onde Unidade =  $5 \text{ m}^2$  $\lambda_5 = E(X_5)$  $\frac{\lambda_{10}}{2}$  $=$  $\overline{P(X=x) = \frac{e^{-\lambda}\lambda^x}{x!}}$  $=$ • F.p. de  $X_5$  $P(X_5 = x)$   $\int_{0}^{x} \frac{e^{-2} \times 2^x}{x!}$ ,  $x = 0, 1, 2, ...$  $x=0,1,\ldots$ • Prob. pedida  $P(X_5 > 2)$  $1 - P(X_5 \leq 2)$  $=$  $1 - \sum_{x=0}^{2} P(X_5 = x)$  $=$  $1-Fp<sub>oisson(2)</sub>(2)$  $=$ tabela/calc.  $1 - 0.6767$ 0.3233.  $=$ 

# **Exercício 3.11 (a): Distribuição de Poisson**

*X* ~ *Poisson*(2)

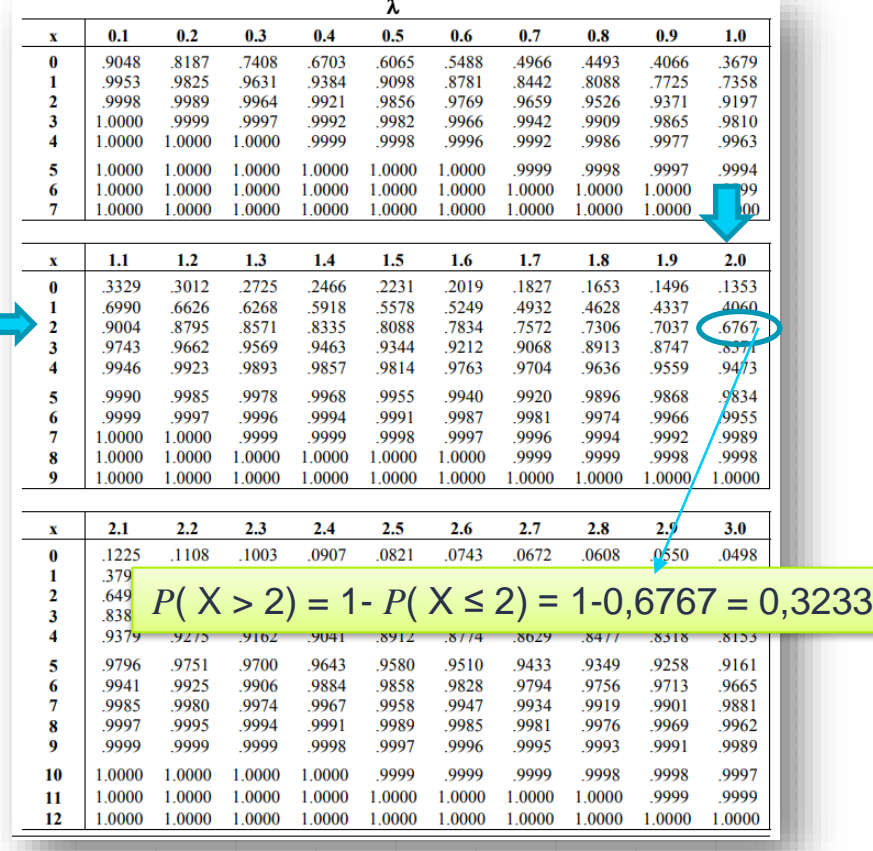

# Exercício 3.11 (b): Distribuição de Poisson

• Outra v.a.

 $Y =$ número de placas perfeitas (sem bolhas!), em 10 placas de vidro com  $1m \times 2.5m$ 

· Distribuição de  $Y$ 

 $\boldsymbol{p}$ 

```
Y \sim binomial(n, p)
```
com

 $\boldsymbol{n}$  $=$  $10$ 

= 
$$
P(\text{placa de } 1 \text{ m} \times 2.5 \text{ m} \text{ perfectia})
$$

$$
= P(X_{2.5} = 0)
$$
  
= 
$$
\frac{e^{-\lambda_{2.5}} \times \lambda_{2.5}^0}{0!}
$$
  
= 
$$
e^{-\lambda_{10}/4}
$$
  
= 
$$
e^{-1}
$$

$$
X \sim \text{Poisson}(1)
$$
  
Unidade = 2.5 m<sup>2</sup>

# Exercício 3.11 (b): Distribuição de Poisson

- $\bullet$  F.p. de  $Y$  $P(Y = y) = {10 \choose y} (e^{-1})^y (1 - e^{-1})^{10-y}$ ,  $y = 0, 1, 2, ..., 10$
- Prob. pedida

$$
P(Y = 6) = {10 \choose 6} (e^{-1})^6 (1 - e^{-1})^{10 - 6}
$$

0.083110.  $\simeq$ 

$$
P(X = x) = {n \choose x} p^{x} (1-p)^{n-x}
$$

$$
x = 0, 1, ..., n
$$

$$
E(X) = np \qquad Var(X) = np(1-p)
$$

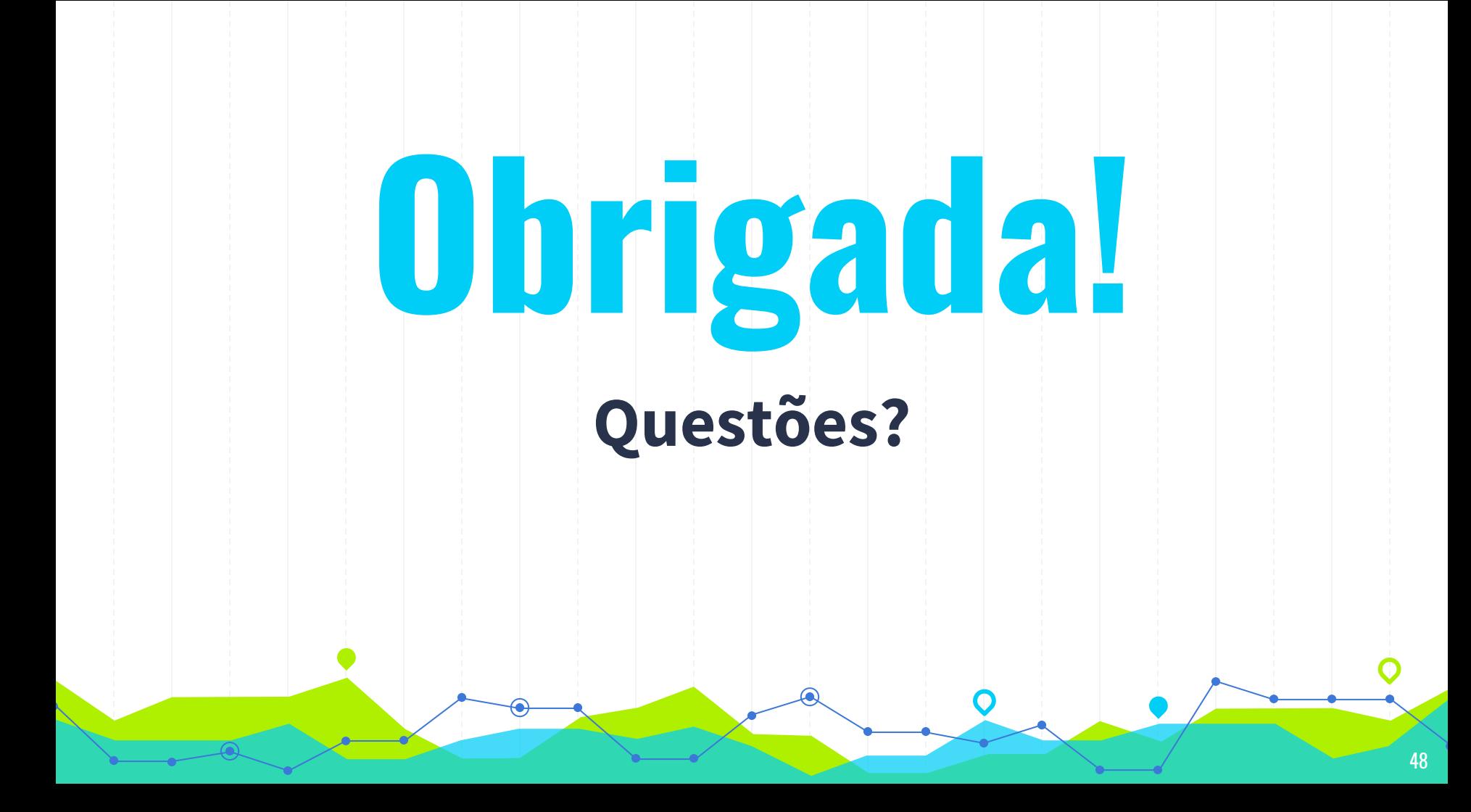